# Package 'pseudorank'

November 27, 2018

Title Pseudo-Ranks

Version 0.3.8

Date 2018-11-27

Maintainer Martin Happ <martin.happ@aon.at>

Description Efficient calculation of pseudo-ranks and (pseudo)-rank based test statistics. In case of equal sample sizes, pseudo-ranks and mid-ranks are equal. When used for inference mid-ranks may lead to paradoxical results. Pseudo-ranks are in general not affected by such a problem. For details, see Brunner, E., Bathke A. C. and Konietschke, F: Rankand Pseudo-Rank Procedures in Factorial Designs - Using R and SAS, Springer Verlag, to appear.

License GPL-3

Encoding UTF-8

LazyData true

**Depends**  $R (= 3.4.0)$ 

**Imports** Rcpp  $(>= 0.12.16)$ , doBy

LinkingTo Rcpp

SystemRequirements C++11

URL <http://github.com/happma/pseudorank>

BugReports <http://github.com/happma/pseudorank/issues>

RoxygenNote 6.1.1

Suggests testthat

NeedsCompilation yes

Author Martin Happ [aut, cre] (<https://orcid.org/0000-0003-0009-2665>), Georg Zimmermann [aut], Arne C. Bathke [aut], Edgar Brunner [aut]

Repository CRAN

Date/Publication 2018-11-27 14:40:03 UTC

# <span id="page-1-0"></span>R topics documented:

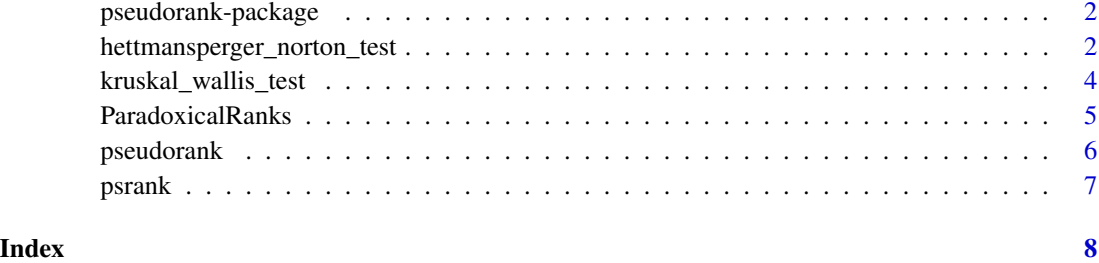

pseudorank-package *Pseudo-Ranks*

#### Description

This packge provides functions to calculate pseudo-ranks. Rank based test statistics (e.g. Kruskal-Wallis test) may lead to paradoxical results as the weighted relative effects (based on ranks) depend on the sample sizes (Brunner, 2018). Pseudo-ranks do not have these problems.

# Author(s)

Maintainer: Martin Happ <martin.happ@aon.at>

# References

Brunner, E., Konietschke, F., Bathke, A. C., & Pauly, M. (2018). Ranks and Pseudo-Ranks-Paradoxical Results of Rank Tests. arXiv preprint arXiv:1802.05650.

Brunner, E., Bathke, A.C., and Konietschke, F. (2018a). Rank- and Pseudo-Rank Procedures for Independent Observations in Factorial Designs - Using R and SAS. Springer Series in Statistics, Springer, Heidelberg. ISBN: 978-3-030-02912-8.

hettmansperger\_norton\_test

*Hettmansperger-Norton Trend Test for k-Samples*

# Description

This function calculates the Hettmansperger-Norton trend test using pseudo-ranks under the null hypothesis H0F:  $F_1 = ... F_k$ .

# hettmansperger\_norton\_test 3

# Usage

```
hettmansperger_norton_test(x, ...)
## S3 method for class 'numeric'
hettmansperger_norton_test(x, y, na.rm = FALSE,
  alternative = c("decreasing", "increasing", "custom"), trend = NULL,
 pseudoranks = TRUE, ...)
## S3 method for class 'formula'
hettmansperger_norton_test(formula, data,
  na.rm = FALSE, alternative = c("decreasing", "increasing", "custom"),
  trend = NULL, pseudoranks = TRUE, ...)
```
#### **Arguments**

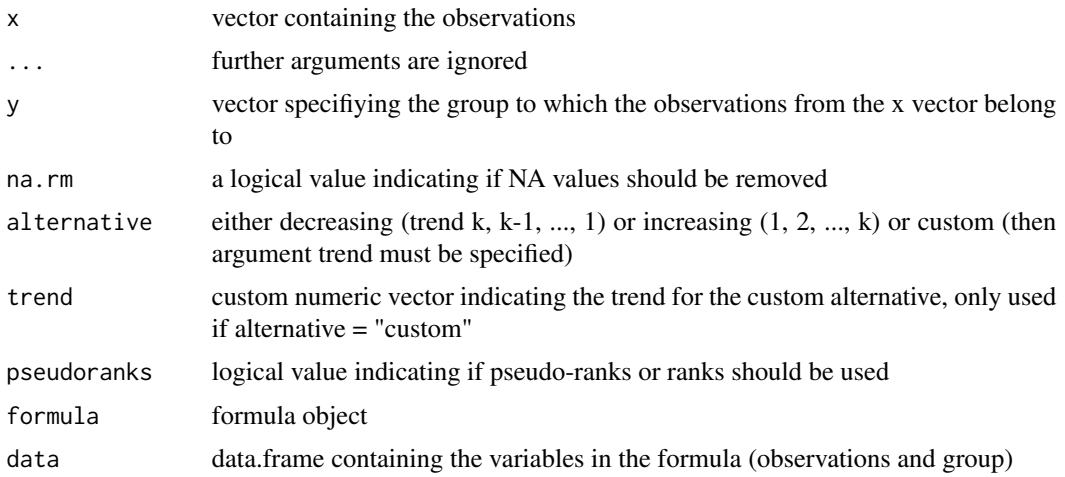

# Value

Returns an object.

# References

Brunner, E., Bathke, A.C., and Konietschke, F. (2018a). Rank- and Pseudo-Rank Procedures for Independent Observations in Factorial Designs - Using R and SAS. Springer Series in Statistics, Springer, Heidelberg. ISBN: 978-3-030-02912-8.

Hettmansperger, T. P., & Norton, R. M. (1987). Tests for patterned alternatives in k-sample problems. Journal of the American Statistical Association, 82(397), 292-299

# Examples

```
# create some data, please note that the group factor needs to be ordered
df <- data.frame(data = c(rnorm(40, 3, 1), rnorm(40, 2, 1), rnorm(20, 1, 1)),
  group = c(rep(1,40), rep(2,40),rep(3,20)))df$group <- factor(df$group, ordered = TRUE)
```

```
# you can either test for a decreasing, increasing or custom trend
hettmansperger_norton_test(df$data, df$group, alternative="decreasing")
hettmansperger_norton_test(df$data, df$group, alternative="increasing")
hettmansperger_norton_test(df$data, df$group, alternative="custom", trend = c(1, 3, 2))
```
kruskal\_wallis\_test *Kruskal-Wallis Test*

#### Description

This function calculates the Kruskal-Wallis test using pseudo-ranks under the null hypothesis H0F:  $F_1 = ... F_k$ .

#### Usage

```
kruskal_wallis_test(x, ...)
## S3 method for class 'numeric'
kruskal_wallis_test(x, grp, na.rm = FALSE,
  pseudoranks = TRUE, ...)
## S3 method for class 'formula'
kruskal_wallis_test(formula, data, na.rm = FALSE,
```
# Arguments

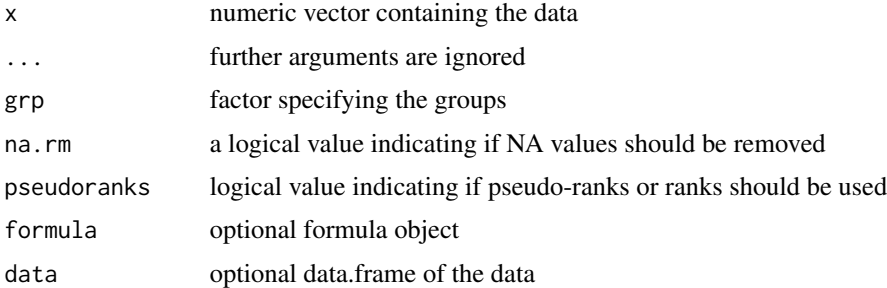

#### Value

Returns an object of class 'pseudorank'

pseudoranks =  $TRUE$ , ...)

# References

Brunner, E., Bathke, A.C., and Konietschke, F. (2018a). Rank- and Pseudo-Rank Procedures for Independent Observations in Factorial Designs - Using R and SAS. Springer Series in Statistics, Springer, Heidelberg. ISBN: 978-3-030-02912-8.

<span id="page-3-0"></span>

# <span id="page-4-0"></span>ParadoxicalRanks 5

#### Examples

```
x = c(1, 1, 1, 1, 2, 3, 4, 5, 6)grp = as.factor(c('A','A','B','B','B','D','D','D','D'))
# calculate Kruskal-Wallis test using pseudo-ranks
kruskal_wallis_test(x, grp, na.rm = FALSE, pseudoranks = TRUE)
```
ParadoxicalRanks *Artifical data of 54 subjects*

#### **Description**

An artificial dataset containing data of 54 subjects where where a substance was administered in three different concentrations (1,2 and 3). This data set can be used to show the paradoxical results obtained from rank tests, i.e., the Hettmansperger-Norton test.

#### Usage

```
data(ParadoxicalRanks)
```
# Format

A data frame with 54 rows and 2 variables.

# Details

The columns are as follows:

- conc. Grouping variable specifying which concentration was used. This factor is ordered, i.e.,  $1 < 2 < 3$ .
- score. The response variable.

#### Examples

```
data("ParadoxicalRanks")
dat <- ParadoxicalRanks
set.seed(1)
n <- c(60, 360, 120)
x1 <- sample(subset(dat, dat$conc == 1)$score, n[1], replace = TRUE)
x2 \leq - sample(subset(dat, dat$conc == 2)$score, n[2], replace = TRUE)
x3 <- sample(subset(dat, dat$conc == 3)$score, n[3], replace = TRUE)
dat \leq data.frame(score = c(x1, x2, x3),
  conc = factor(c( rep(1,n[1]), rep(2,n[2]), rep(5,n[3]) ), ordered=TRUE) )
# Hettmansperger-Norton test with ranks (pseudorannks = FALSE) returns a small p-value (0.011).
```

```
# group sizes, we can also obtain a significant decreasing trend with ranks, e.g.
# n <- c(260,20,260) and the same seed.
hettmansperger_norton_test(score ~ conc, data = dat, pseudoranks = FALSE,
  alternative = "increasing")
hettmansperger_norton_test(score ~ conc, data = dat, pseudoranks = TRUE,
  alternative = "increasing")
```
pseudorank *Calculation of Pseudo-Ranks*

#### Description

Calculation of (mid) pseudo-ranks of a sample. In case of ties (i.e. equal values), the average of min pseudo-ranks and max-pseudo-ranks are taken (similar to rank with ties.method="average").

# Usage

```
pseudorank(x, ...)
## S3 method for class 'numeric'
pseudorank(x, y, na last = NA,ties.method = c("average", "max", "min"), ...## S3 method for class 'formula'
pseudorank(formula, data, na.last = NA,
```

```
ties.method = c("average", "max", "min"), ...
```
# Arguments

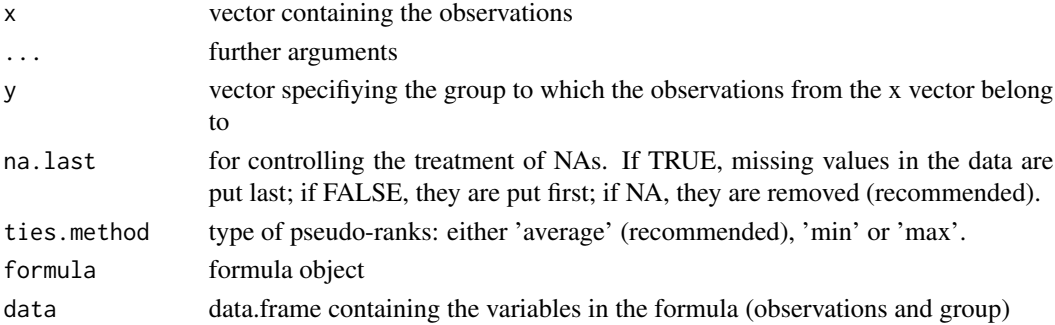

#### Value

Returns a numerical vector containing the pseudo-ranks.

# References

Brunner, E., Bathke, A.C., and Konietschke, F. (2018a). Rank- and Pseudo-Rank Procedures for Independent Observations in Factorial Designs - Using R and SAS. Springer Series in Statistics, Springer, Heidelberg. ISBN: 978-3-030-02912-8.

<span id="page-5-0"></span>

#### <span id="page-6-0"></span>psrank the contract of the contract of the contract of the contract of the contract of the contract of the contract of the contract of the contract of the contract of the contract of the contract of the contract of the con

#### Examples

```
df <- data.frame(data = round(rnorm(100)), group = c(rep(1,40),rep(2,40),rep(3,20)))
df$group <- as.factor(df$group)
## two ways to calculate pseudo-ranks
# Variant 1: use a vector for the data and a group vector
pseudorank(df$data,df$group)
# Variant 2: use a formula object, Note that only one group factor can be used
# that is, in data~group*group2 only 'group' will be used
pseudorank(data~group,df)
```
psrank *Calculation of Pseudo-Ranks (Deprecated)*

#### Description

Calculation of (mid) pseudo-ranks of a sample. In case of ties (i.e. equal values), the average of min pseudo-ranks and max-pseudo-ranks are taken (similar to rank with ties.method="average").

# Usage

 $psrank(x, \ldots)$ 

#### Arguments

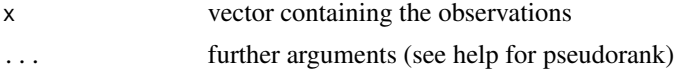

#### Value

Returns a numerical vector containing the pseudo-ranks.

#### Examples

```
df <- data.frame(data = round(rnorm(100)), group = c(rep(1,40),rep(2,40),rep(3,20)))
df$group <- as.factor(df$group)
```
## two ways to calculate pseudo-ranks

# Variant 1: use a vector for the data and a group vector pseudorank(df\$data,df\$group) # Variant 2: use a formula object, Note that only one group factor can be used

# that is, in data~group\*group2 only 'group' will be used pseudorank(data~group,df)

# <span id="page-7-0"></span>Index

∗Topic datasets ParadoxicalRanks, [5](#page-4-0) ∗Topic export hettmansperger\_norton\_test, [2](#page-1-0) kruskal\_wallis\_test, [4](#page-3-0) pseudorank, [6](#page-5-0) psrank, [7](#page-6-0) ∗Topic package pseudorank-package, [2](#page-1-0)

hettmansperger\_norton\_test, [2](#page-1-0)

kruskal\_wallis\_test, [4](#page-3-0)

ParadoxicalRanks, [5](#page-4-0) pseudorank, [6](#page-5-0) pseudorank-package, [2](#page-1-0) psrank, [7](#page-6-0)